## **Operations in DataHub Explorer**

The DataHub operation mode in **DataHub Explorer** provides several options for you to work with your data. You can **Copy Data**, **Copy Data with Sync**, **C opy Data with DHTrace**, and **Create DHTrace**.

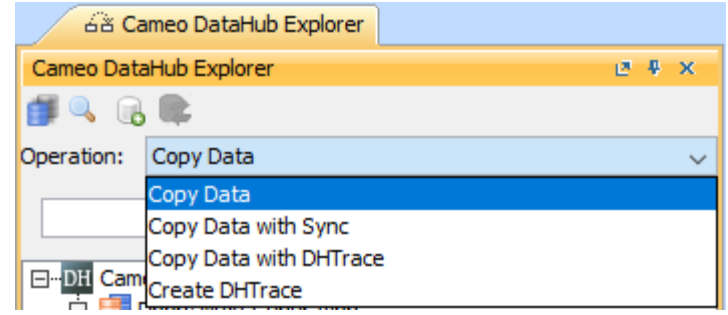

Operation modes in DataHub Explorer.

The table below explains the functions of the DataHub operation mode in detail.

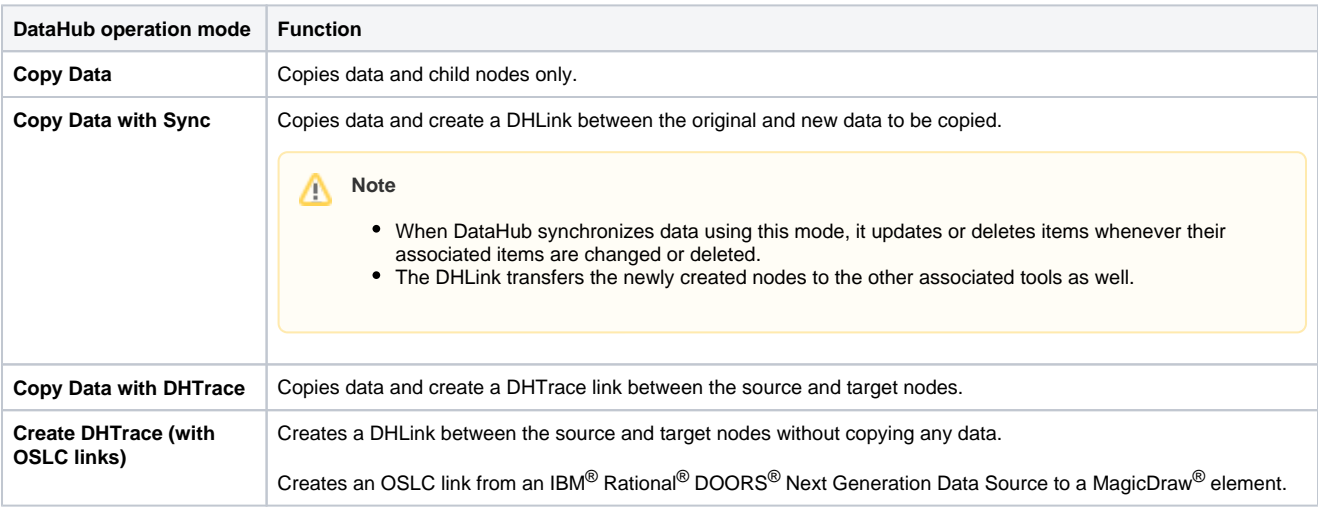

Copying data allows you to share data from one application to another and optionally synchronize them at the same time. You can copy data by dragging an item from the source item to the target item. The source or target item can be any of the following:

- $\circ$  MagicDraw $\circ$  element
- $\circ$  IBM® Rational<sup>®</sup> DOORS<sup>®</sup> formal module or object
- <sup>o</sup> IBM® Rational<sup>®</sup> DOORS<sup>®</sup> Next Generation project area, folder or artifact
- <sup>o</sup> CSV data
- o HP Application Lifecycle Management project

Dragging an item from the source to the target copies the item and paste it onto the selected target item. Any existing relationship within the copied items are automatically copied to the target item.

## の **Tip**

- The parent-and-child relationships are transferred from the source to target items.
- The dependency relationships from MagicDraw® are also transferred if both the source and target items are selected.